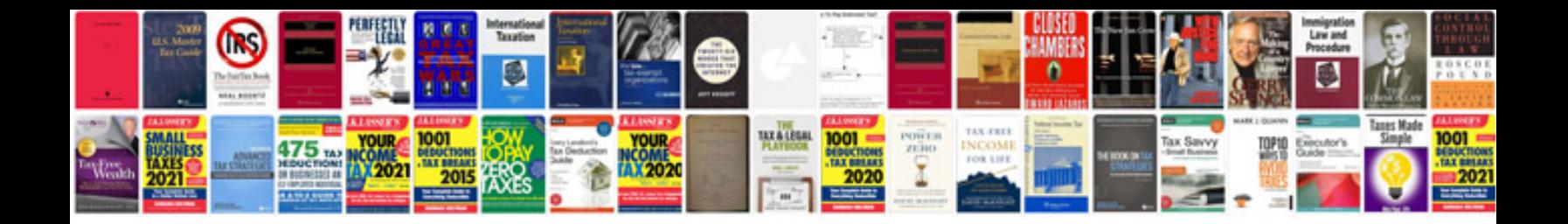

## **Preformulation**

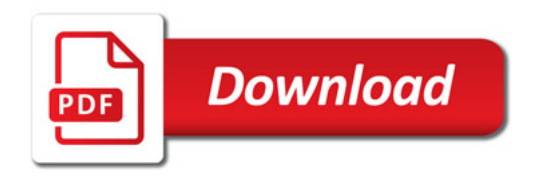

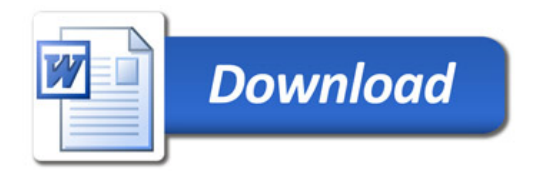